# *Prelievo di acqua per uso potabile*

Per questo progetto, ho scelto di studiare il prelievo di acqua nazionale per uso civile del 2012, 2015 e 2018 . Ho effettuato le analisi sulla tipologia di fonte e sull'acqua erogata ed immessa. Ho deciso di suddividere la nazione in quattro macroaree.

Di seguito le tabelle utilizzate per le analisi:

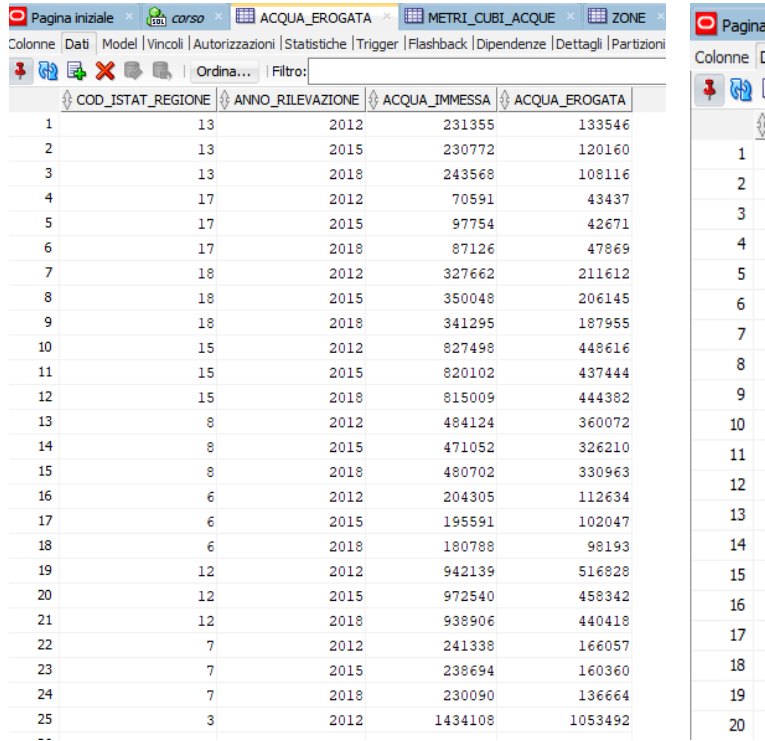

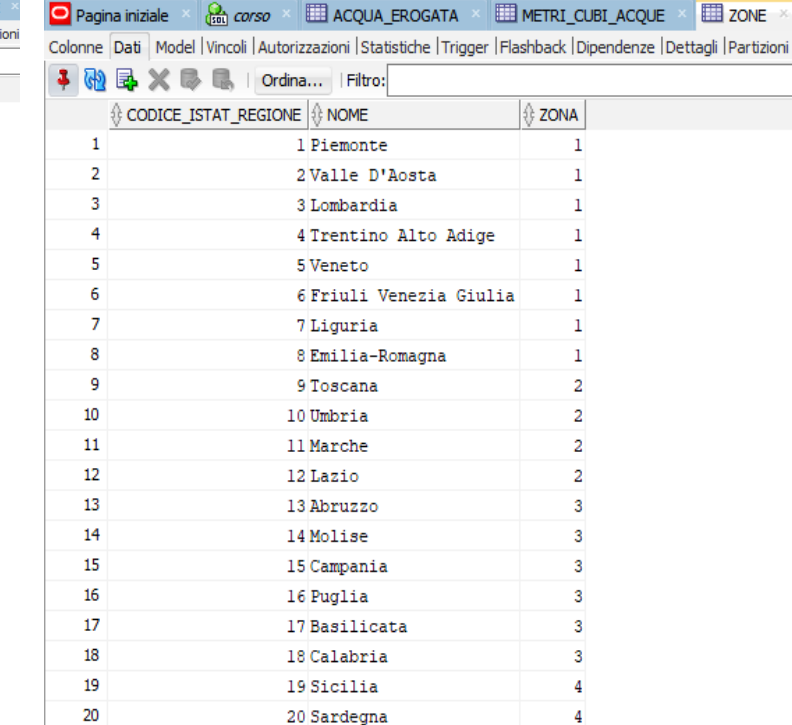

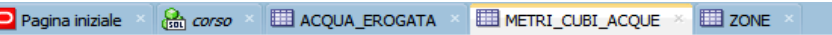

Colonne Dati Model | Vincoli | Autorizzazioni | Statistiche | Trigger | Flashback | Dipendenze | Dettagli | Partizioni | Indici | SQL

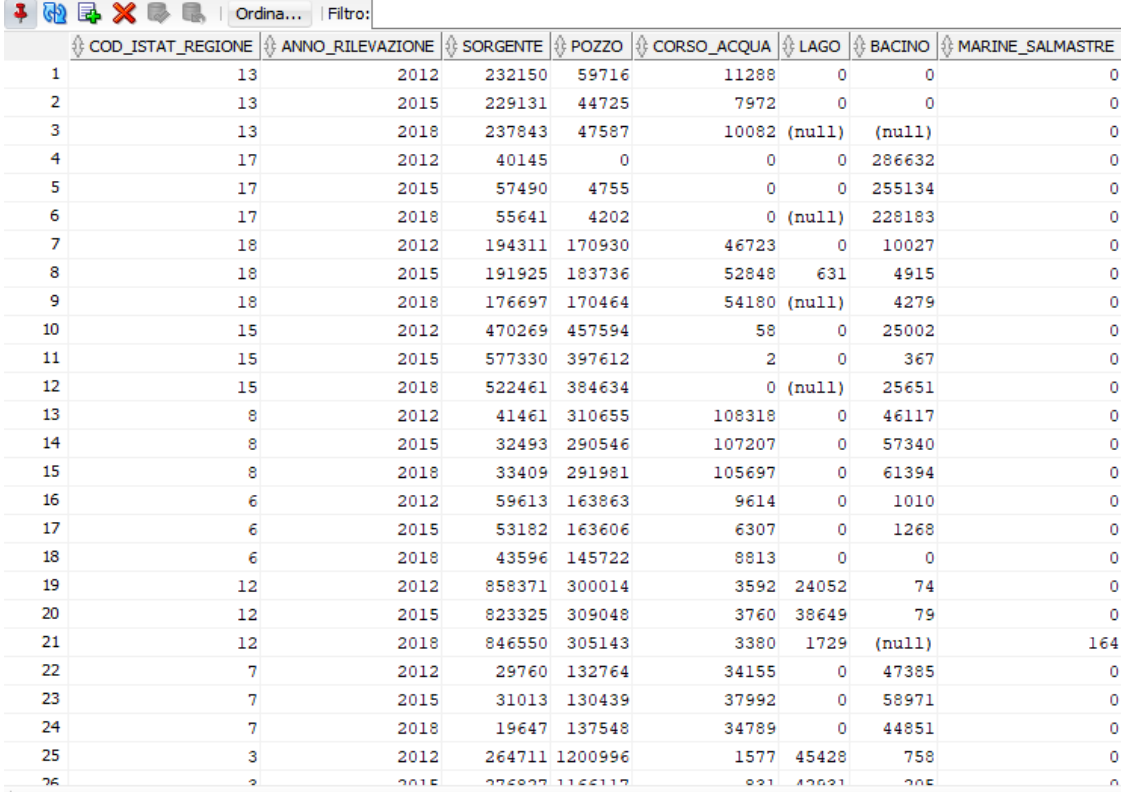

# **1° QUERY: sfruttamento delle risorse idriche negli anni 2012, 2015 e 2018**

#### **select**

sum(sorgente), sum(pozzo), sum(corso\_acqua), sum(lago), sum(bacino), sum(marine\_salmastre), anno\_rilevazione

#### **from**

metri\_cubi\_acque

#### **group by**

anno\_rilevazione;

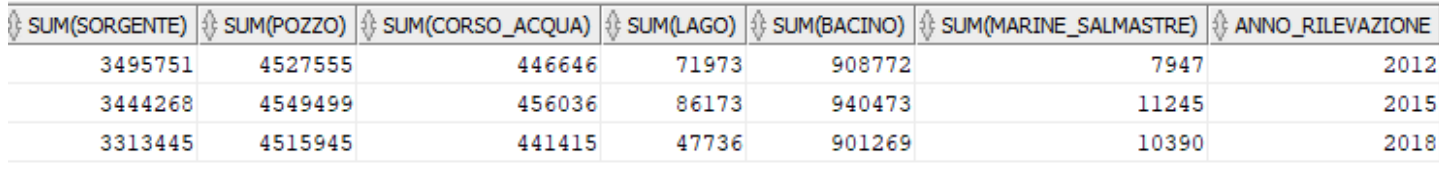

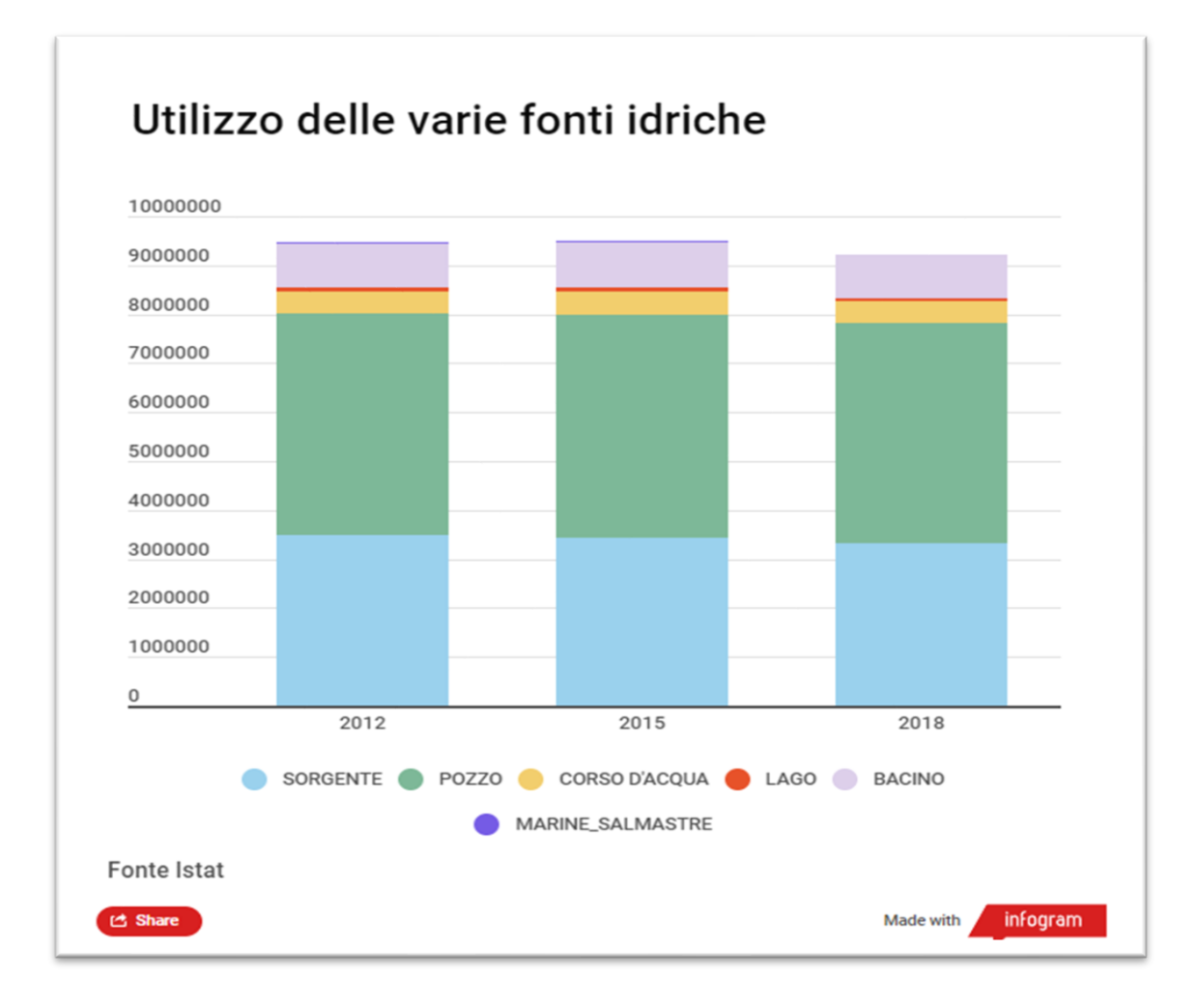

## **2° QUERY: acqua consumata immessa in ciascuna macroarea**

#### **select**

sum(acqua\_immessa), zona, anno\_rilevazione

#### **from**

ACQUA\_EROGATA **join** ZONE

**on** (ACQUA\_EROGATA.cod\_istat\_regione = ZONE.codice\_istat\_regione)

#### **group by**

zona, anno\_rilevazione

### **order by** zona;

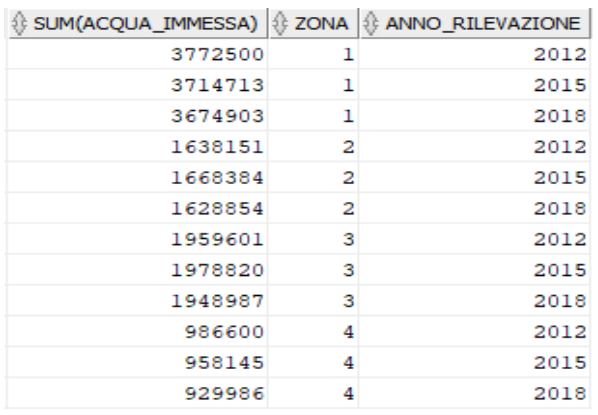

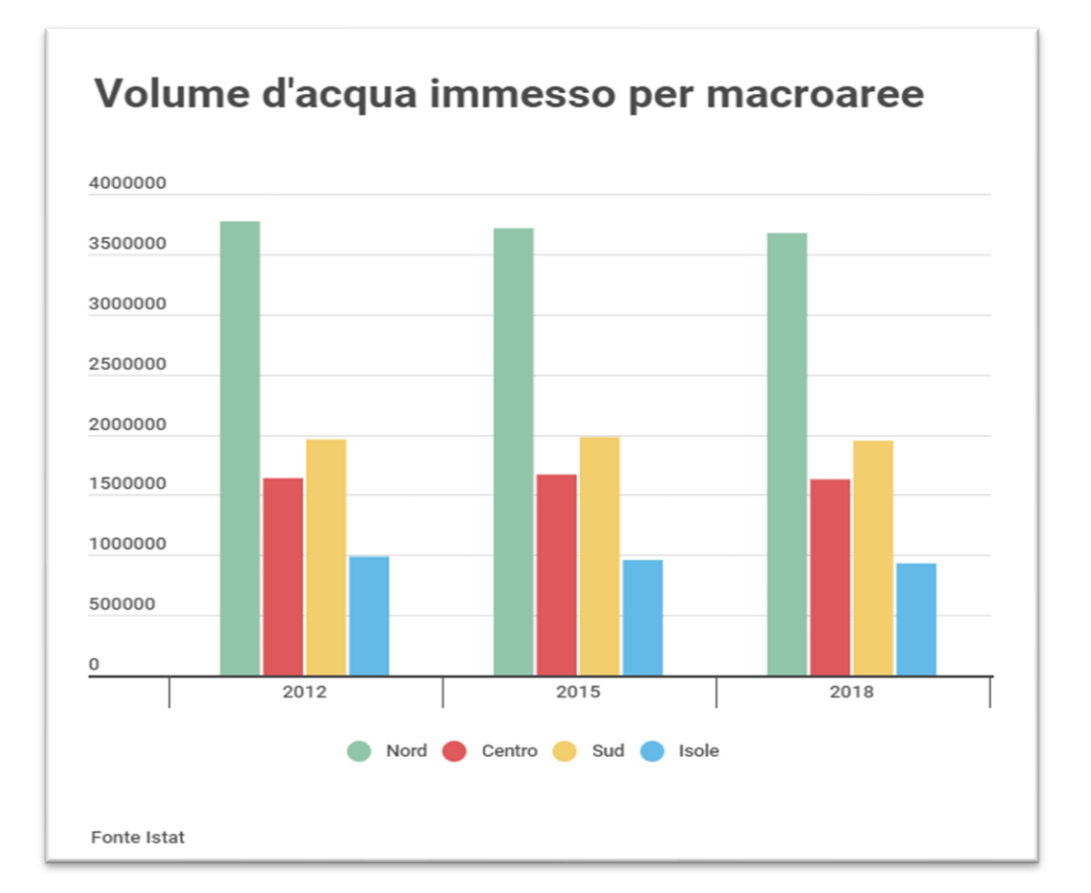

### **3° QUERY: volume d'acqua perso in ciascuna macroarea negli anni 2012, 2015 e 2018**

#### **select**

zona,

anno\_rilevazione, (sum(acqua\_immessa) - sum(acqua\_erogata)) as differenza

#### **from**

acqua\_erogata **join** zone

**on** (zone.codice\_istat\_regione = acqua\_erogata.COD\_ISTAT\_REGIONE)

### **group by**

anno\_rilevazione

zona

#### **order by** zona;

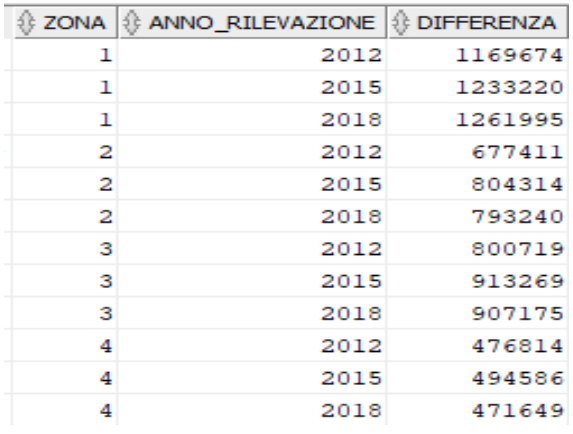

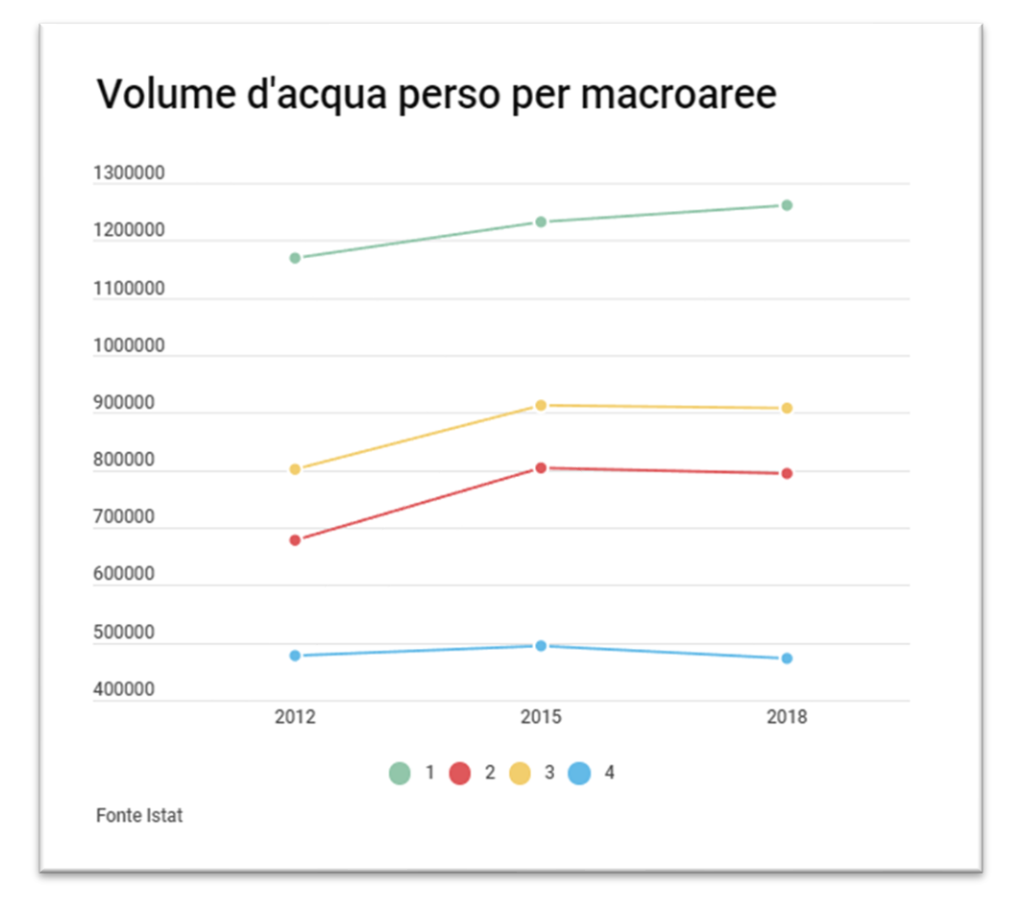